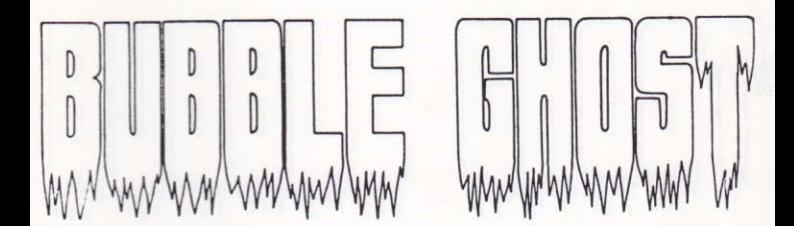

**Christophe ANDREANI** 

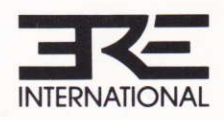

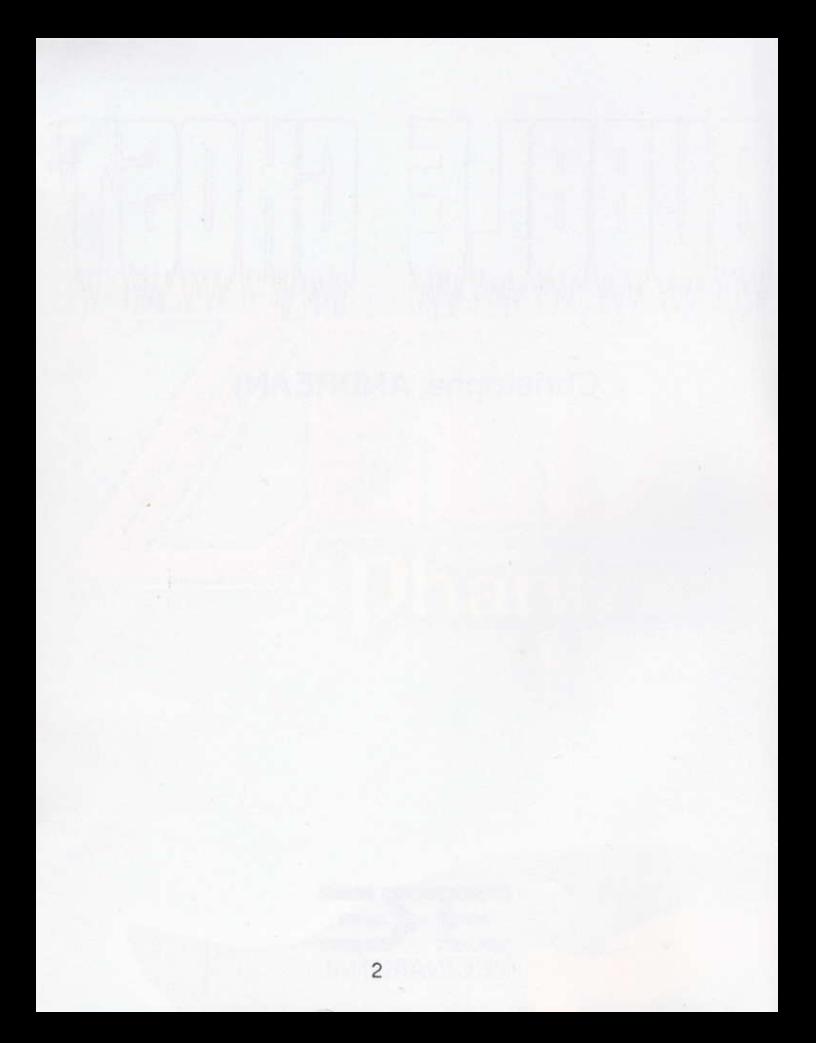

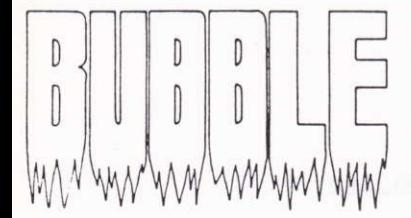

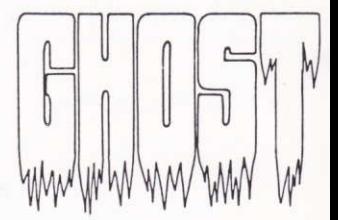

### **CHRISTOPHE ANDREANI**

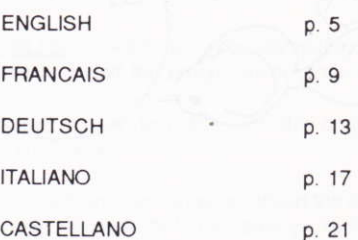

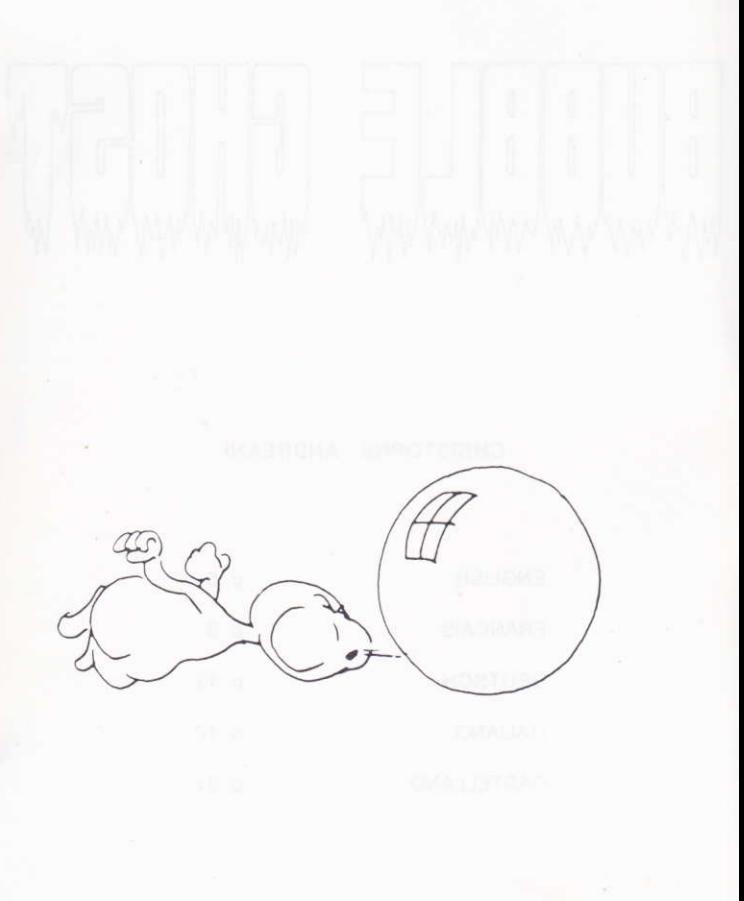

### ENGLISH

### LOADING & START UP

N.B. : First, switch off your computer and wait a few seconds before switching it on again. Then follow the loading instructions. Whilst the program is loading, don't touch the keyboard or the mouse.

ATARI ST : Switch on your computer and insert the disk. Click twice on the icon GHOST PRG

PC & COMPATIBLES : Switch on your computer and load DOS. Connect the mouse and load the proper driver of the mouse if necessary.

Once loaded, replace the system disk with the program disk. Type "ERE" and press RETURN.

AMSTRAD CPC : Switch on your computer. Insert the disk or tape in the drive or tape-recorder. Type RUN "ERE" then press RETURN.

COMMODORE 64 : Switch on your computer. Insert the program disk. Type LOAD \* \*, 8, 1 and press RETURN.

AMIGA & APPLE II GS : Switch on your computer, Insert the program disk. The game will load automatically

### INSTRUCTIONS DURING THE **GAME**

Throughout the game, the ghost has to blow the bubble to make it move. but other objects can also be affected by his ghostly breathing.

After the game, the five best scores are saved to disk if the player wishes.

The score is made up in the following ways Leave a room : 1000 points + remaining BONUS. Moving other objects : 5000 points

The BONUS is awarden each time the ghost enters a new room. An extra bubble is provided each time the bubble leaves a room by going up to a higher level.

## CHARACTERISTICS FOR EACH MACHINE

ATARI ST & AMIGA ; Use the mouse to move the ghost. The left-hand button makes the ghost tilt to the left. The right-hand button makes the ghost tilt to the right. The SHIFT key enables the ghost to blow.

PC & COMPATIBLES: Move the ghost using the mouse, joystick or keyboard. (If using the keyboard, you can choose the keys yourself). If using a joystick, press the fire button to make the ghost blow, otherwise press the space bar.

AMSTRAD CPC : Use the joystick or keyboard to move the ghost. (The keys to use are defined at the beginning of the game). The fire button and space bar enable the ghost to blow.

APLLE II GS : Use the mouse to move the ghost. The ghost's breathing is activated by pressing the button on the mouse. The cursor keys ( $\leftarrow$ & >) make the ghost tilt to the left or right.

COMMODORE 64 : Use the joystick or keyboard to move the ghost. Press the space bar to make the ghost blow. To make the ghost tilt to the left or right, move the joystick towards the left or right and press fire simultaneously.

The Amiga, PC, Apple II GS and C64 versions have a two player mode and you can train yourself in each of the different scenes.

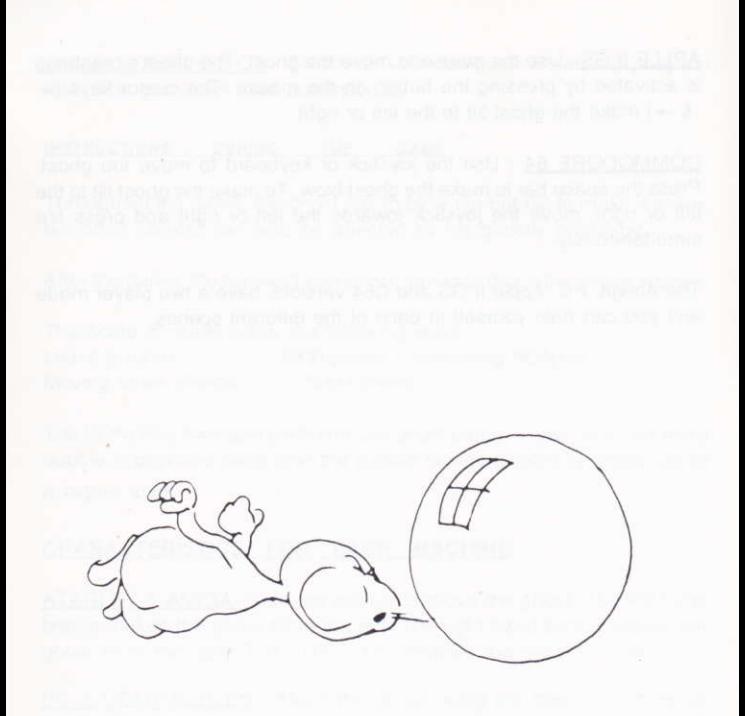

### FRANCAIS

### CHARGEMENT

### **ATTENTION**

1) Avant tout, éteignez votre ordinateur et attendez cinq secondes avant de le rallumer. Suivez alors les instructions spécifiques à votre machine

2) Durant le chargement, ne touchez ni au clavier, ni à la souris.

ATARI ST : Rallumez l'ordinateur et insérez la disquette.. "Doublecliquez" sur l'icône GHOST PRG

PC et COMPATIBLES : Allumez l'ordinateur et démarrez avec une disquette DOS. Installer la souris si nécessaire. Le système chargé. remplacez-la par la disquette du programme. Tapez "ERE" puis appuvez sur la touche RETURN

AMSTRAD CPC : Rallumez l'ordinateur, insérez la disquette ou la cassette dans le lecteur correspondant, puis tapez RUN "ERE" suivi de l'appui sur la touche RETURN.

COMMODORE 64 ; Rallumez votre ordinateur puis insérez la disquette programme. Tapez LOAD \*\*\*.8.1 et validez par RETURN.

AMIGA et APPLE II GS ; Rallumez l'ordinateur et insérez la disquette du programme. Le jeu se charge automatiquement.

### INSTRUCTIONS DURANT LE JEU :

Durant le jeu, le fantôme doit souffler sur la bulle pour la déplacer, mais il peut aussi agir, toujours en soufflant, sur certaines animations.

Après le jeu, les cinq meilleurs scores sont sauvés sur la disquette si le joueur le désire.

Le score est établi ainsi

- Sortie d'une salle : 1000 pts + BONUS restant. : 5000 pts.
- Action sur certaines animations

Le BONUS est initialisé à chaque arrivée dans une nouvelle salle. Une bulle supplémentaire est allouée à chaque fois que la bulle sort d'une salle par le haut (montée d'un niveau).

### PARTICULARITES POUR CHAQUE MACHINE.

ATARI ST et AMIGA : Déplacement du fantôme à la souris. Le bouton gauche de la souris fait pivoter le fantôme d'un cran sur sa gauche. Le bouton droit fait pivoter le fantôme d'un cran sur sa droite. La touche SHIFT permet au fantôme de souffier.

PC et COMPATIBLES : Déplacement du fantôme à la souris ou au joystick ou clavier (dans ce cas, vous pouvez choisir vous-même les touches). Avec un joystick, le bouton de tir fait souffler le fantôme, sinon utilisez la barre d'ESPACE

AMSTRAD CPC : Déplacement au joystick ou avec le clavier (les touches sont indiquées par le programme) La barre d'ESPACE permet au fantôme de souffler, ainsi que le bouton de tir du joystick.

APPLE II GS : Déplacement du fantôme à la souris. Le souffle du fantôme est activé par le bouton souris. Les touches fléchées GAUCHE/DROITE permettent au fantôme de pivoter respectivement d'un cran sur sa gauche et d'un cran sur sa droite.

COMMODORE 64 : Déplacement du fantôme au joystick ou au clavier. Pour souffler, appuyez sur ESPACE Pour faire pivoter le fantôme respectivement d'un cran sur sa gauche ou d'un cran sur sa droite. déplacez le joystick vers la GAUCHE/DROITE tout en appuyant sur **FFU** 

Les versions AMIGA, PC, APPLE II GS et C64 permettent le mode 2 joueurs et l'entraînement sur les differents tableaux du jeu.

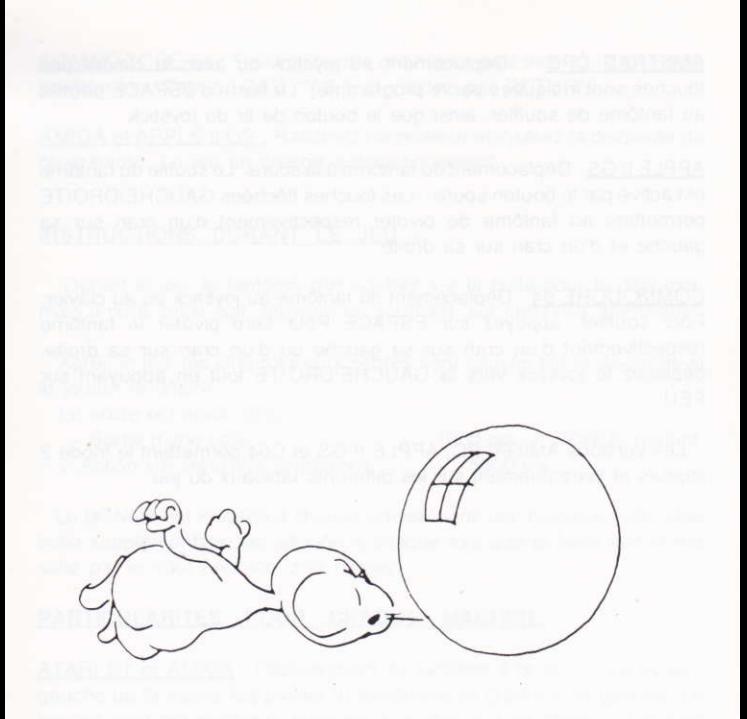

### DEUTSCH THE R. P. LEWIS CO., LANSING, MICH.

# LADEN VON BUBBLE GHOST

### **ACHTUNG**

1) Zu allererst schalten Sie Ihren Computer aus und warten 5 Sekunden. Danach folgen Sie den Anweisungen für Ihr Gerät. 2) Während des Ladens dürfen Sie auf keinen Fall die Tastatur oder die Mouse betatigen.

ATARI ST : Schalten Sie den Computer ein. Legen Sie die Diskette in das Diskettenlaufwerk ein. Klicken Sie zweimal auf das Icon GHOST.PRG.

PC und KOMPATIBLE : Schalten Sie den Computer ein. Laden Sie wie üblich das DOS, und installieren Sie eventuell den Mouse-Treiber. Danach legen Sie die Programmdiskette ein. Tippen Sie ERE, und drücken Sie auf RETURN.

SCHNEIDER CPC : Schalten Sie den Computer ein. Legen Sie die Diskette in das Diskettenlaufwerk bzw. die Kassette in den Programmrekorder. Tippen Sie RUN"ERE", und drücken Sie die ENTER-Taste.

COMMODORE 64 : Schalten Sie den Computer ein. Legen Sie die Diskette in das Diskettenlaufwerk ein. Tippen Sie LOAD\*\*\*-8.1 und drücken Sie auf RETURN

AMIGA und APPLE II : Schalten Sie den Computer ein, Legen Sie die Programmdiskette ein. Das Spiel wird automatisch geladen.

### DAS SPIEL

Der Geist muß die Blase mit Hilfe seiner Puste durch den Raum schweben lassen, aber er kann auch auf animierte Gegenstände  $biasen$ .

Wenn der Spieler es wünscht, werden nach dem Spiel die 5 besten Scores auf Diskette gesichert. Der Score wird wie folgt bestimmt: Verlassen eines Raumes: 1000 Punkte + Restbonus Auf diverse Animationen einwirken: 5000 Punkte

Der Bonus wird bei Ankunft in einem neuen Raum initialisiert. Eine Extra-Blase wird jedes Mal gewährt, wenn die Blase beim Verlassen Raums (nach oben) auf eine höhere Stufe übergeht. des

### **STEUERUNG**

ATARI ST und AMIGA; Sie steuern den Geist mit Hilfe der Mouse. Ein Druck auf den linken Mouseknopf bewirkt eine Drehung nach links, ein Druck auf den rechten Mouseknopf eine Drehung nach rechts. Die Taste SHIFT läßt den Geist blasen

PC und KOMPATIBLE : Sie steuern den Geist mit Hilfe der Mouse (s. ATARI), dem Joystick oder der Tastatur (in diesem Fall können Sie selbst die Tasten bestimmen). Wenn Sie mit einem Joystick spielen, drücken Sie auf den Feuerknopf, damit der Geist bläst, ansonsten verwenden Sie die Leertaste (Tastatur oder Mouse)

> 1  $\Delta$

SCHNEIDER CPC : Sie steuern den Geist mit Hilfe des Joysticks oder (die zu verwendenden Tasten werden im Programm der Tastatur angegebeni

Drücken. Sie auf den Feuerknoof oder die Leertaste damit der Geistblast

APPLE II GS : Sie steuern den Geist mit Hilfe der Mouse. Ein Druck auf den Mouseknoof läßt den Geist pusten. Die Pfeiltasten LINKS/RECHTS ermöglichen es dem Geist, eine Linkshwz Rechtswendung zu vollziehen.

COMMODORE 64 : Sie steuern den Gerst mit Hilfe des Joysticks oder der Tastatur.

Um zu blasen, drücken Sie die Leertaste.

Damit der Geist eine Links- bzw. eine Rechtswendung vollzieht. neigen Sie den Joystick nach links bzw. nach rechts und drücken gleichzeitig den Feuerknopf. Für die Tastatur können Sie die Tasten selbst bestimmen

In den Versionen Amiga, PC, Apple II GS und Commodore 64 können spielen außerdem steht Ihnen eine Sie auch zu zweit jede Spieltafel zur Verfügung. Trainingsmöglichkeit für

5

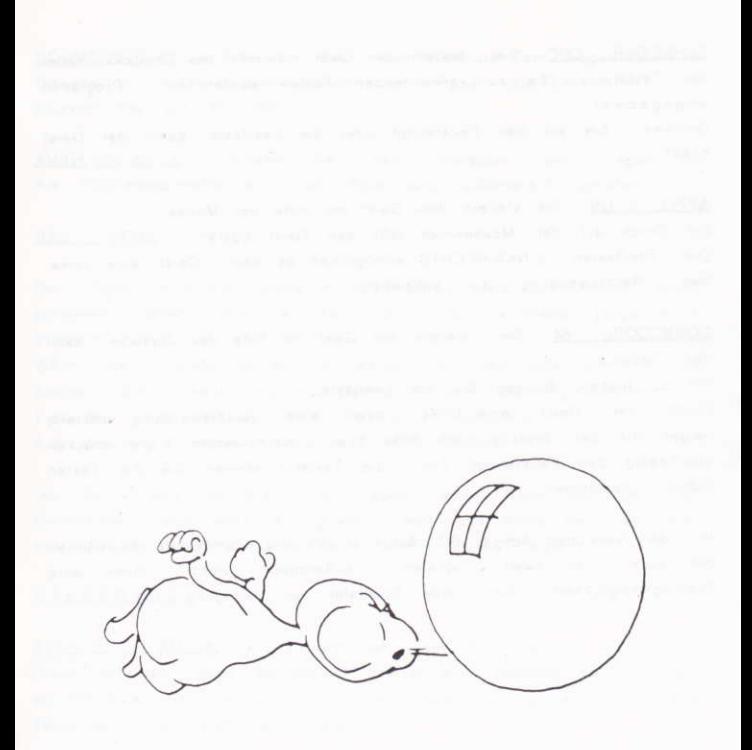

### **ITALIANO**

### CARICAMENTO DI BUBBLE GHOST

### **ATTENZIONE**

1) Prima di tutto spegnete il computer e aspettate cinque secondi prima di accenderlo di nuovo. Poi, seguite le istruzioni specifiche al vostro computer.

2) Durante il caricamento, non toccate nè la tastiera, nè il mouse.

ATARI ST : Accendere di nuovo il computer e inserire il dischetto. Cliccare due volte sull'icona GHOST PRG.

PC e COMPATIBILI : Accendete il computer e avviatelo con un dischetto DOS. Eventualmente caricate il driver del mouse. Quando il sistema è caricato, sostituitelo con il dischetto programma. Digitate "ERE" e premete il tasto RETURN.

AMSTRAD CPC : Accendete il computer, inserite il dischetto o la cassetta nel lettore che conviene, poi digitate RUN "ERE" e premete il tasto RETURN.

COMMODORE 64 Accendete il computer, poi inserite il dischetto programma. Digitate LOAD "\*", 8, 1 e convalidate premendo il tasto **RETURN** 

AMIGA e APPLE II GS . Accendete il computer e inserite il dischetto programma. Il gioco viene caricato automaticamente.

## ISTRUZIONI PER IL FUNZIONAMENTO DEL GIOCO

Nel corso del gioco, il fantasma deve soffiare sulla bolla per muoverla ma puo' anche agire, sempre soffiando, su alcune animazioni.

Alla fine del gioco, i cinque migliori punteggi vengono salvati sul dischetto, se il giocatore lo desidera.

Il punteggio viene stabilito in questo modo :

- Uscita da una sala : 1000 punti + BONUS restante

- Azione su certe animazioni : 5000 punti

Il BONUS è inizializzato ogni volta che si arriva in una nuova sala. Una bolla supplementare viene attribuita ogni volta che la bolla esce da una sala dall'alto (salita di un livello)

### PARTICOLARITA' PER OGNI COMPUTER

ATARI ST e AMIGA : Spostamento del fantasma con il mouse. Il pulsante sinistro del mouse, permette di fare girare il fantasma su sè stesso di uno scatto verso sinistra. Il pulsante destro fa girare il fantasma su sè stesso di uno scatto verso destra. Il tasto SHIFT permette al fantasma di soffiare

PC e COMPATIBILI : Spostamento del fantasma con il mouse o con il joystick o con la tastiera (in questo caso, potete scegliere voi stessi i tasti). Con il joystick, il pulsante di sparo fa soffiare il fantasma, se no usare la barra spaziatrice.

AMSTRAD CPC : Spostamento con il joystick o con la tastiera (i tasti vengono indicati dal programma). La barra SPAZIATRICE permette al fantasma di soffiare cost come puo' farlo il pulsante di tiro del joystick.

APPLE II GS : Spostamento del fantasma con il mouse. Il pulsante mouse permette al fantasma di soffiare. I tasti indicati con frecce SINISTRA/DESTRA permettono al fantasma di girare su sè stesso ris pettivamente di uno scatto verso sinistra o verso destra.

COMMODORE 64 : Spostamento del fantasma con il joystick o con la tastiera. Per fare soffiare il fantasma, premete su SPAZIO. Per far girare il fantasma su sè stesso di uno scatto rispettivamente verso sinistra o verso destra, spostare il joystick verso SINISTRA/DESTRA premendo su FUOCO

Le versioni AMIGA, PC, APPLE II GS e C 64 permettono di giocare a due giocatori e l'allenamento sui diversi livelli del gioco.

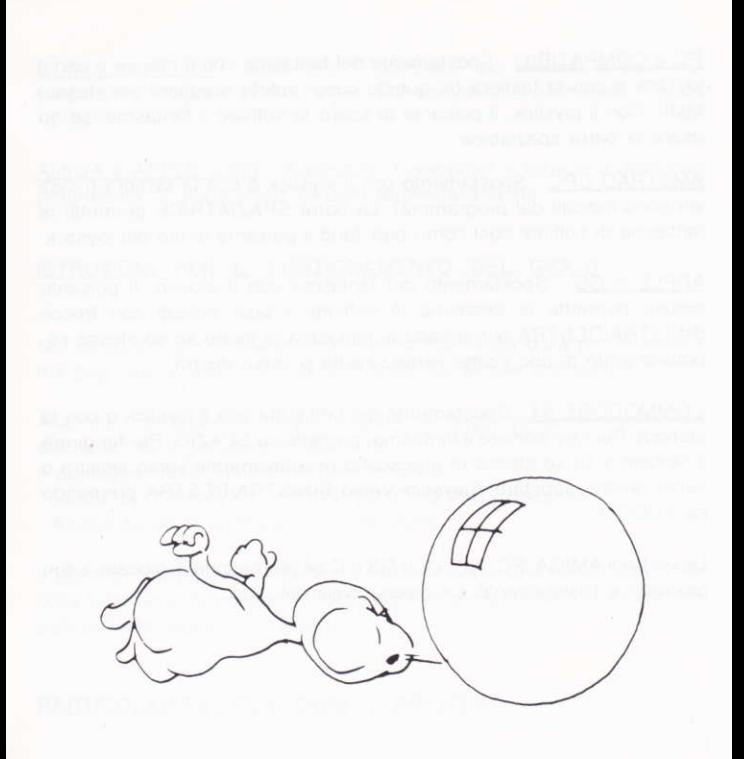

 $\mathfrak{p}$ 

# CASTELLAND

## CARGA DE BUBBLE GHOST

### ATENCION :

1) Ante todo, apague su ordenador y espere cinco segundos antes de ponerlo en marcha otra vez. Después, siga las instrucciones específicas de su ordenador.

2) Durante la carga, es necesario no tocar el ratón ni el teclado.

ATARI ST : Encienda otra vez su ordenador e inserte el disco "BUBBLE GHOST". Valide dos veces sobre el icono"GHOST.PRG"

PC Y COMPATIBLES : Encienda el ordenador y cargue el DOS. Instale el driver del ratón. Inserte el disco "BUBBLE GHOST". Teclee "ERE" y valide con RETURN.

AMSTRAD CPC : Encienda otra vez su ordenador. Inserte el disco o el cassette "BUBBLE GHOST" y después teclee RUN "ERE" sequido de RETURN.

COMMODORE 64 : Encienda otra vez su ordenador. Inserte el disco "BUBBLE GHOST". Teclee LOAD \*\*\*,8,1 y valide con RETURN.

AMIGA y APPLE II GS : Encienda otra vez su ordenador. Inserte el disco "BUBBLE GHOST" El juego se carga automáticamente.

## INSTRUCCIONES DURANTE EL JUEGO

Durante el juego, el fantasma debe soplar sobre la burbuja para desplazarla pero también puede, siguiendo soplando, accionar otros elementos

Al final del juego, Vd. puede, si lo desea, almacenar los cinco mejores resultados en disco.

Repartición de los puntos :

- Salir de una sala : 1000 puntos + BONUS restante.
- Acción sobre ciertos elementos : 5000 puntos.

Al llegar en una nueva sala, se empieza con nuevo BONUS. Cada vez que una burbuja sale por la parte superior de la sala, aparece una burbuja suplementaria.

### PARTICULARIDADES PARA CADA ORDENADOR

ATARI ST y AMIGA : Utilice el ratón para desplazar el fantasma. Pulsando la tecla izquierda del ratón, el fantasma dará una vuelta sobre sí mismo hacia la izquierda. Pulsando la tecla derecha, el fantasma dará una vuelta sobre sí mismo hacia la derecha. La tecla SHIFT permite soplar.

PC Y COMPATIBLES : Utilice el ratón, el joystick o el teclado (Vd. puede definir las teclas) para desplazar el fantasma. Para hacer soplar al fantasma, utilice el botón de disparo del joystick o la barra espaciadora

AMSTRAD CPC : Utilice el joystick o el teclado (las teclas están indicadas por el programa) para desplazar el fantasma. El botón de disparo del joystick y la barra espaciadora permiten al fantasma de soplar

APPLE II GS : Utilice el ratón para desplazar el fantasma. El botón del ratón sirve para soplar. Las teclas del cursor (izquierda/derecha) permiten al fantasma de dar una vuelta sobre sí mismo a la izquierda o a la derecha

COMMODORE 64 : Para desplazar el fantasma, utilice el joystick o el teclado (Vd. puede definir las teclas). Para soplar, pulse la barra espaciadora. Mantenga el botón del joystick apretado y mueva el mando del joystick hacia la derecha o hacia la izquierda para que el fantasma dé una vuelta sobre sí mismo.

N.B. : Las versiones AMIGA, PC, APPLE II GS y C64 permiten el modo 2 jugadores y el entrenamiento en las diversas salas del juego.

 $2<sup>3</sup>$ 

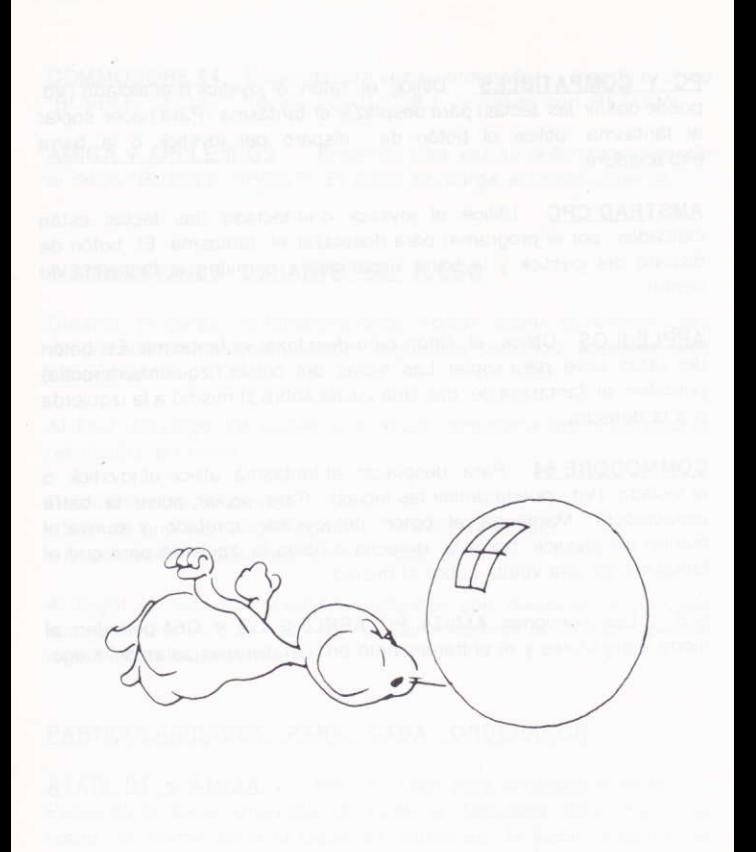

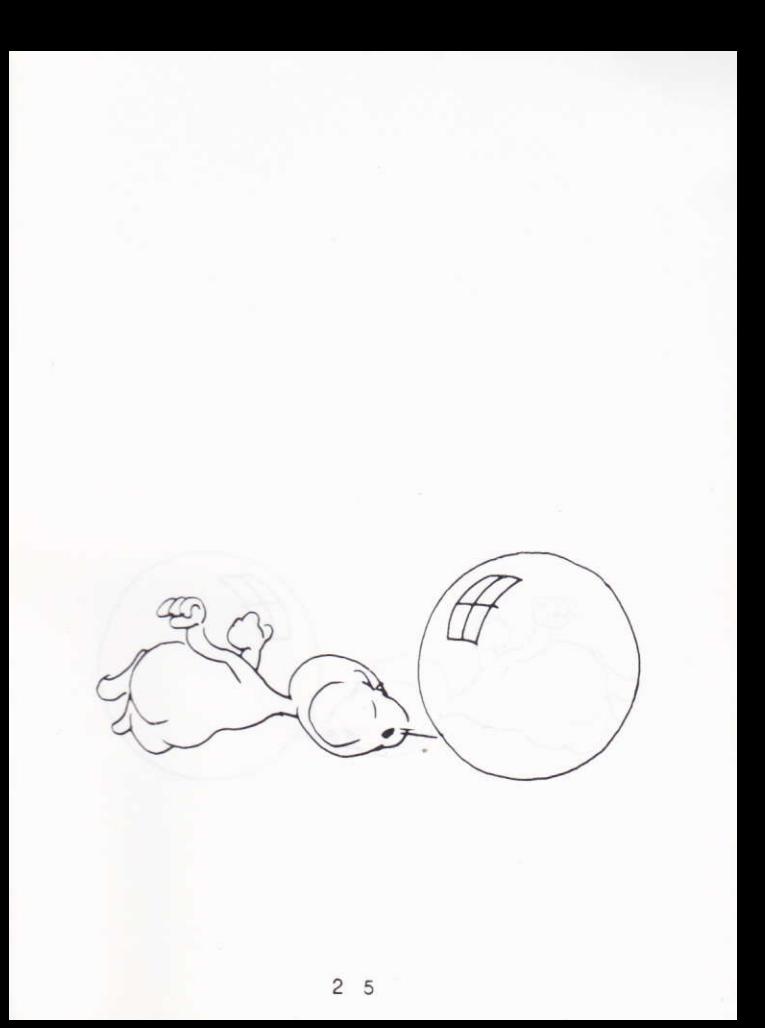

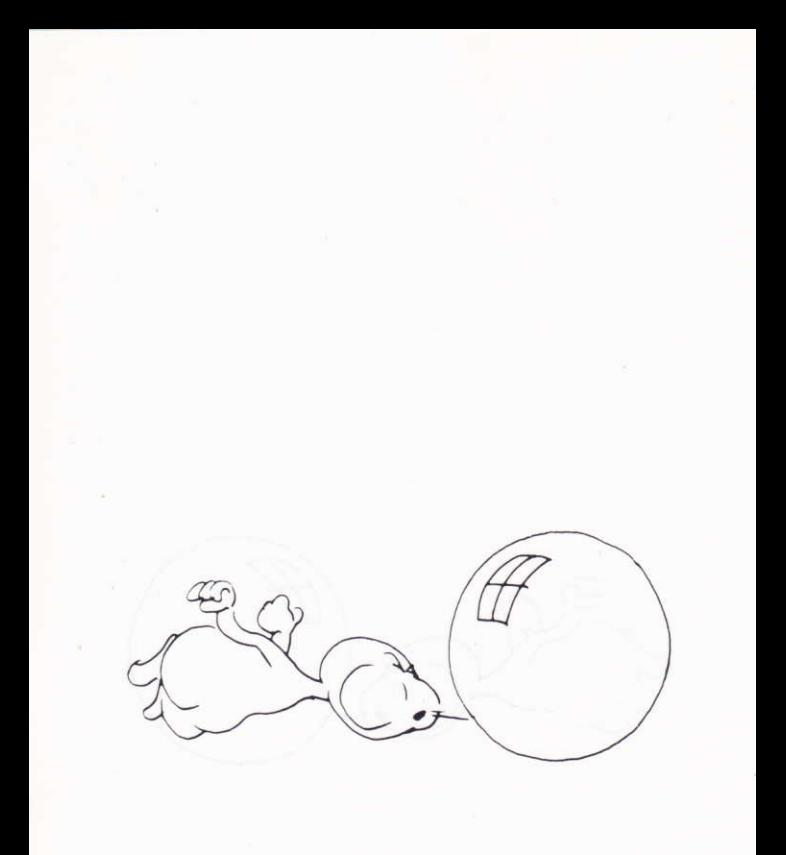

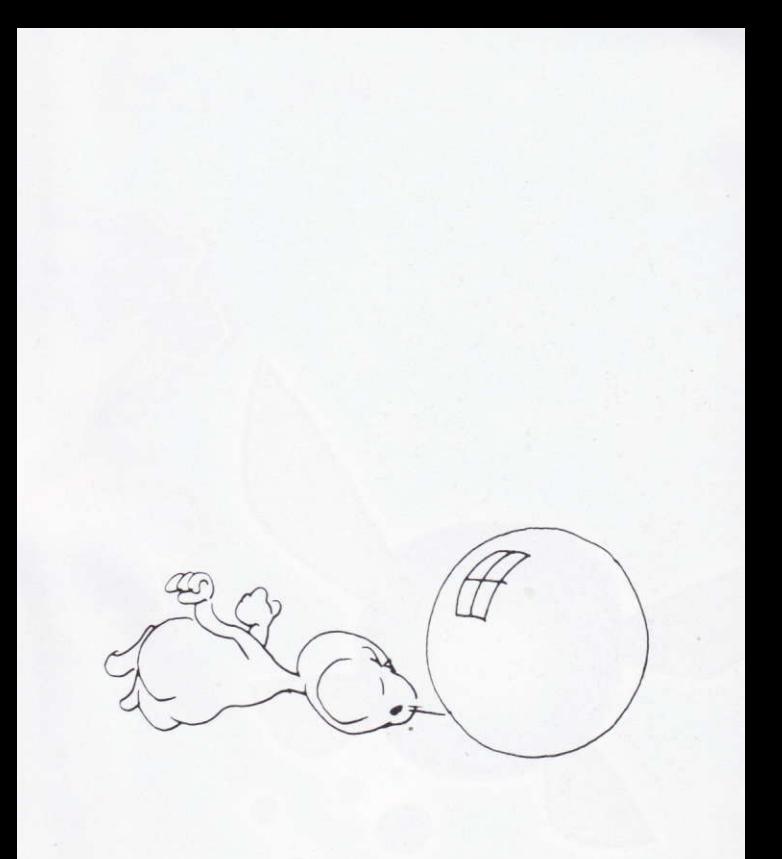

## © ERE INFORMATIQUE 1988